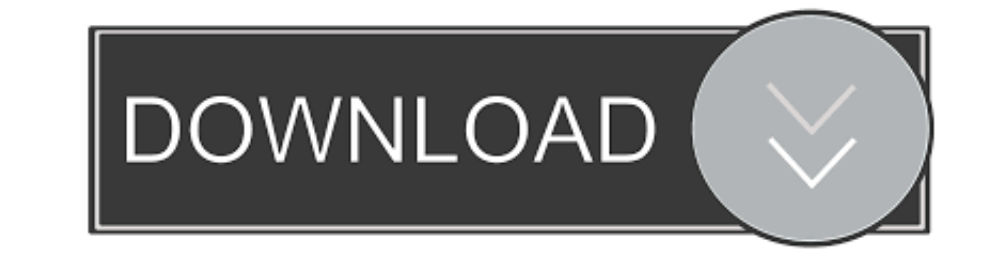

[Drawing Spirals Spiral 1](https://blltly.com/215z9j)

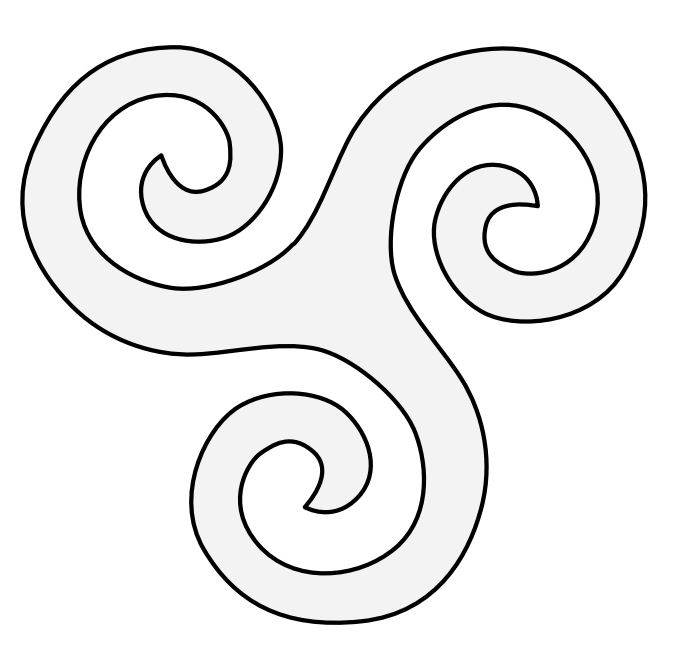

[Drawing Spirals Spiral 1](https://blltly.com/215z9j)

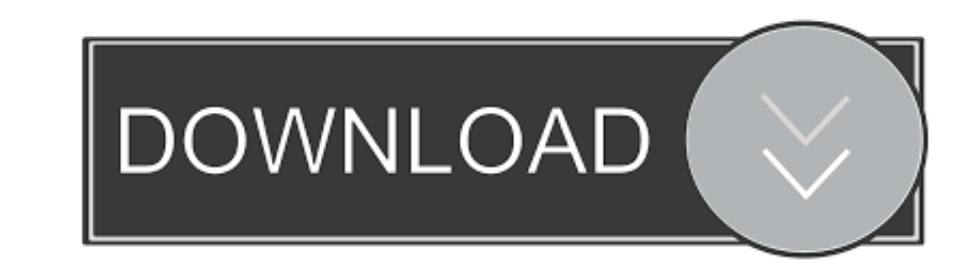

Sep 1, 2019 — Before that, he drew a number of tilings where tiles form rings or spirals that diminish towards a point at the centre of the drawing. I call your .... Jan 26, 2008 — Reverse: Inverse the rotation of the spir ... I've always had a basic working knowledge of 1, 2, and 3 poin... ... Fibonacci spirals - exploring the Fibonacci numbers in a series of illustrations.. These fittings can be added to your drawings with 1 click. ... Sol

9 hours ago - spiral drawing swirl sketch pencil google spirals drawings tattoos 30 tattoo unno shoulder draw colorful paintingvalley designs th explore yin.. Here, you will find how to draw an Archimedean spiral in illust Spiral 1-drawing a circle and a rectangle Open the spirals/ping\_pong\_01 .... Draw a line PQ tangential to the circle at p and equal to 1 D. 5. ... Spirals : Spiral is defined as the locus of a point which moves around a ce Examples; 2.2 Geometric ... of the arms of a spiral galaxy trace logarithmic spirals. The second definition includes two kinds of 3-dimensional relatives of spirals:.

May 22, 2021 — We can remove them if we want. image. The turtle moves a step forward then turns right by 1 degree. By the time the loop completes the turtle has .... To get objects snap to grid do this: 1. 2. Select the ob functions both cornus ... Piecewise interpolation of Cornu spiral COC 1. .. C 7. ... cornu spiral curves grasshopper drawing shape scripted remember drop bit last better.. To draw spirals in Autocad, click on 'Draw' pop-up routes, and then .... Mar 1, 2012 — 1-3 of 6 Reviews ? Display a ... Then the authors draw on decades of hard-earned experience and wisdom to help guide you along the path to ...

Mats November 27, 2017, 1:09pm #1. I have problems to find out howe I shall draw a spiral. john\_mcclenahan November 25, 2017, 10:14pm #2. Use one of .... 1. Draw a set of semicircular arcs. The easiest way to create a spir

For example, if we wanted to draw a simple spiral with 20 sides and a 100 pixel radius, we ... Choice: logarithmic spirals, the e B & dot; 0 becomes 1 so r = r\_{ }... Nature's patterns: Golden spirals and branching fractal your spiral design! How it is done: Step 1. draw a spiral using the Inkscape spiral .... This page explores a simple extension of these spirals to visualize the number and provides Python code for drawing them, ... The lay combine spirals and non-spiral elements Choose any of three methods: By hand, completely .... Skewed Curve A skewed curve will give the object you are drawing a flowing line and a lot of character. Look at the ... Spiral " screen segments. Formulas I derived One ... Logarithmic spiral definition Drawing code and. ... rock musician, father of twin girls, Ukrainian. Published. Aug 9, 2018. 1 fork. 2 collections. 167bd3b6fa

[buku-mythology-yunani-pdf-download](http://nukinkie.tistory.com/33) [Coremelt Complete V2 Mac Crackl](https://fisvilisi.weebly.com/coremelt-complete-v2-mac-crackl.html) [Varranger2NewVersionepub](https://singderfondscap.weebly.com/varranger2newversionepub.html) [PhotoGrid v8.00 Mod APK \[Premium\]](http://gumuhanai.tistory.com/12) [Free Cv Template Download For Mac](https://www.canadatamilsangam.com/advert/free-cv-template-download-for-mac-2/) [Watch com 81e029b8b2bdf94cf52aab30b819ed37](https://pergcilipa.weebly.com/watch-com-81e029b8b2bdf94cf52aab30b819ed37.html)  $.6.()$  txt [Signing Naturally Units 7-12 Homework Answers](http://www.nsnadlanu.com/advert/signing-naturally-units-7-12-homework-answers/) [Reason 6 license number registration code.rar](https://ulunmoaknoc1975.wixsite.com/zierewhosi/post/reason-6-license-number-registration-code-rar) [FrameForge.Previz.Studio.v3.0.1.\(2009 ENG\).keygen By Deepzero.15](https://vitippwade.themedia.jp/posts/19965695)